## **Java - CanMonitor**

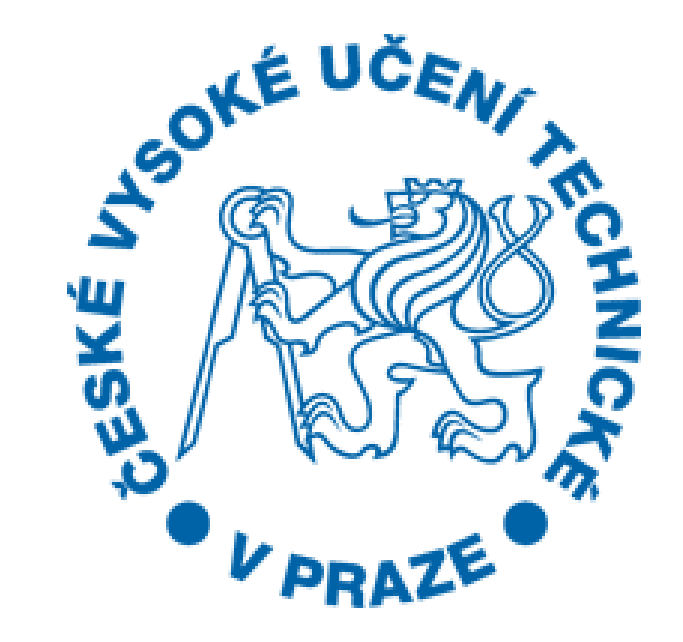

Bc. Petr Kubašta kubaspet@fel.cvut.cz

### Zadání

Převody datových repezentací (Model)

Propagace do View

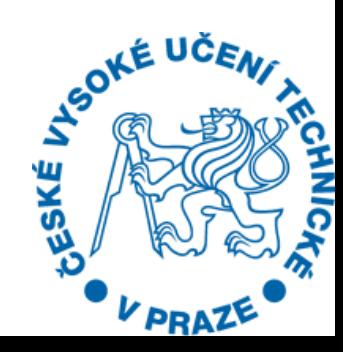

# Rešení

#### □ Přidání statické třídy »(transformace Model <-> View) ≽cca. 500 řádků

□Problém - unsined Int (64 b.) >java.math.BigInteger

### $n$ GUI **»intellij idea – gui designer**

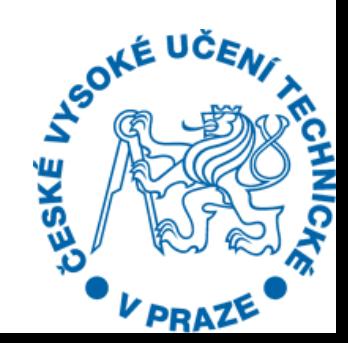

## Zhodnocení

- Datová transformace (model) + test
	- 500 řádků
	- Povedlo
- Dokumentace JavaDoc
- Idea Gui designer
	- Záhadně závislé na nastavení IDE
	- 20 řádků
	- Nefungovalo
- Implementace nepřijata

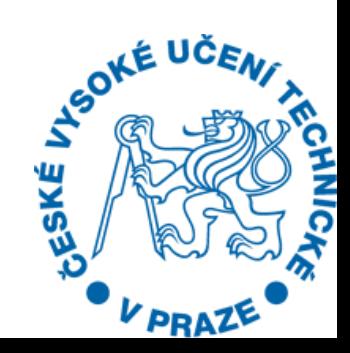

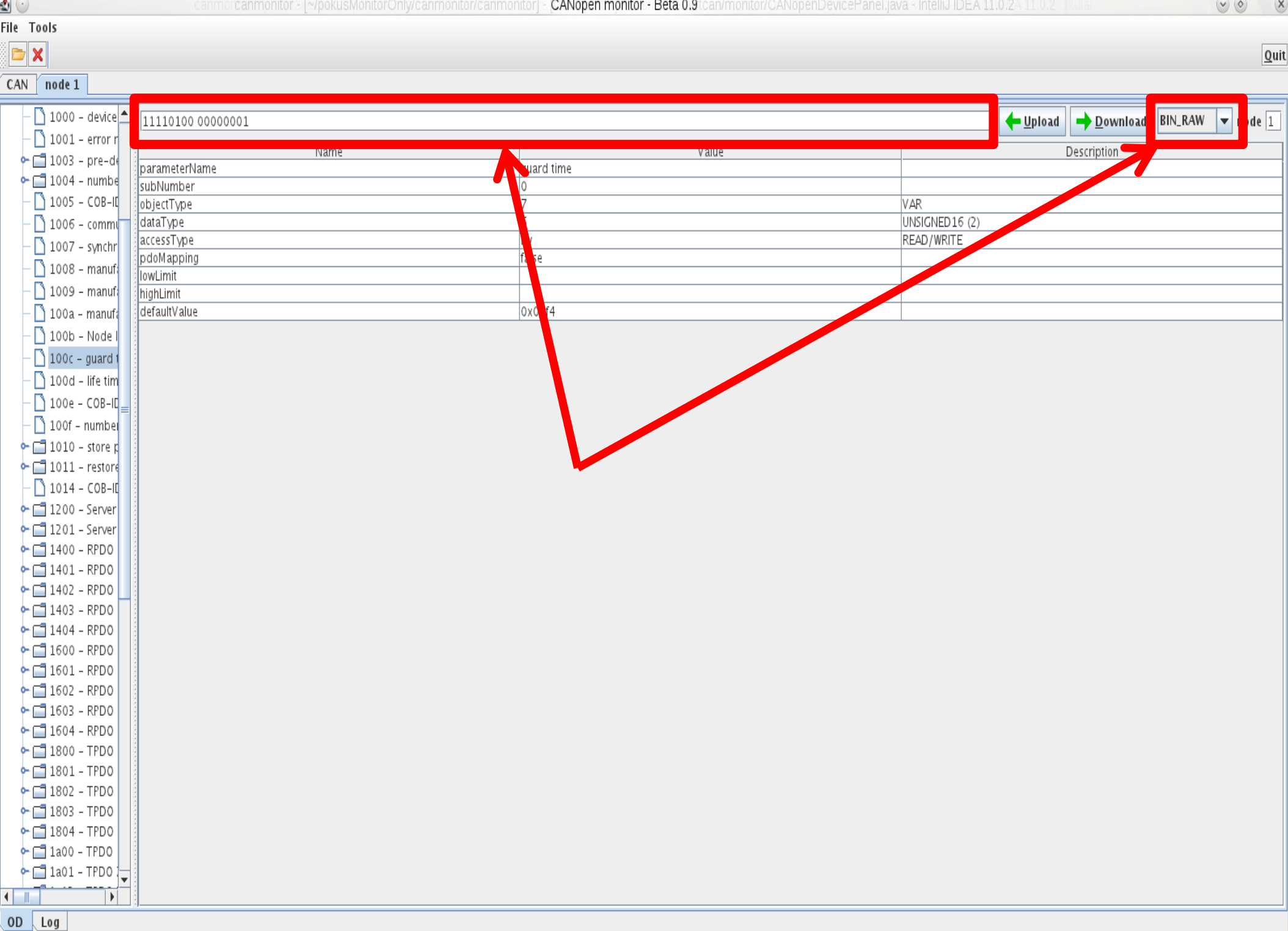

disconnected

# Spolupráce

#### Kladná Přístup do repozitáře Komunikace bez latencí

### Zlepšil bych dokumentaci

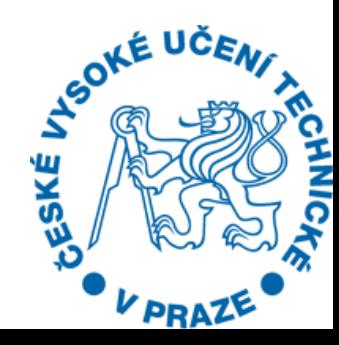